## **Möglichkeiten der interaktiven Datenbankabfrage aktueller Zahlen**  ROBERT KOCH INSTITUT **zu Krebs in Deutschland über die ZfKD-Homepage:** www.krebsdaten.de

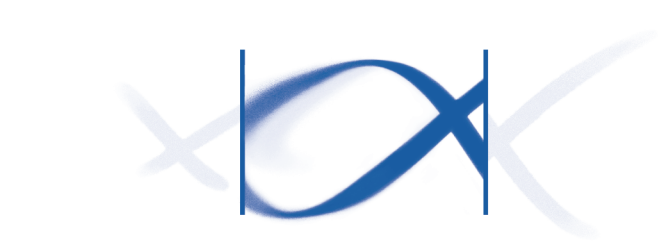

U. Wolf, M. Franke, J. Haberland, I. Schönfeld, K. Kraywinkel, Zentrum für Krebsregisterdaten (ZfKD), Robert Koch-Institut, Berlin

# **Einleitung**

Das Zentrum für Krebsregisterdaten (ZfKD) im Robert Koch-Institut (RKI) in Berlin führt nach Bundeskrebsregisterdatengesetz (BKRG) [1] jährlich die Daten der epidemiologischen Landeskrebsregister auf Bundesebene zusammen, prüft sie auf Plausibilität und Vollzähligkeit und führt bundesweite Auswertungen durch. Die Ergebnisse werden etwa alle zwei Jahre in Zusammenarbeit mit der Gesellschaft der epidemiologischen Krebsregister in Deutschland e.V. (GEKID) in der Broschüre "Krebs in Deutschland" [2] publiziert. Zusätzlich sind sie über die ZfKD-Homepage www.krebsdaten.de abrufbar und werden dort jährlich aktualisiert. Hier besteht auch die Möglichkeit, interaktiv über eine Datenbankabfrage eigene tabellarische Übersichten zu bundesweiten Krebsneuerkrankungsraten (Inzidenz), zur Krebssterblichkeit (Mortalität), zu Zahlen der mit einer Krebserkrankung insgesamt Lebenden (Prävalenz) und zu den Überlebensraten jeweils nach Altersgruppen und Geschlecht für die Jahre 1999-2011 zu erstellen.

### **Inzidenz und Mortalität, absolute Fallzahlen, Brustkrebs(C50), Frauen, 1999-2011** Inzidenz ...... Mortalität

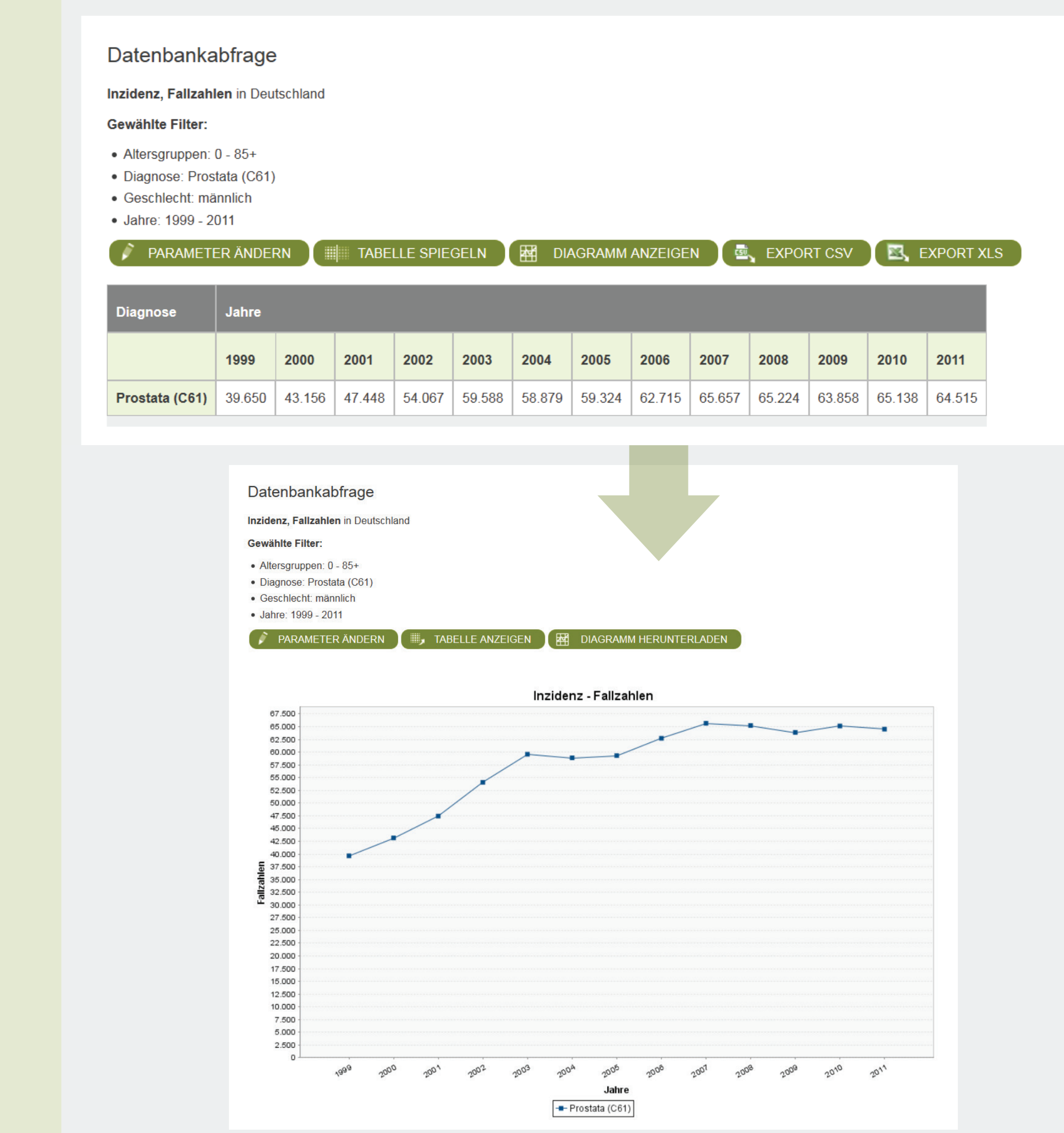

## **Daten und Methoden**

### **Inzidenz und Mortalität, absolute Fallzahlen, Prostatakrebs(C61), 1999-2011** Inzidenz ...... Mortalität

Da die epidemiologische Erfassung von Krebsneuerkrankungen in Deutschland erst seit kurzem flächendeckend ist, liegen vor allem für weiter zurückliegende Jahre noch nicht aus allen Bundesländern belastbare Daten zur Inzidenz, Prävalenz bzw. Überlebensraten vor. Basis der Datenbankabfrage bilden daher die Schätzungen des ZfKD für Deutschland (zu den Methoden siehe [2] und [3]). Die Daten zur Krebsmortalität stammen aus der amtlichen Todesursachenstatistik des Statistischen Bundesamtes. Die Abfrage-Ergebnisse sind als Fallzahlen, rohe Raten oder altersstandardisierte Raten darstellbar. Über eine Exportfunktion lassen sich die Ergebnisse auch in eigene Tabellen und Grafiken umsetzen.

**ZENTRUM FÜR** 

ROBERT KOCH INSTITUT

**ZENTRUM FÜR** 

**ROBERT KOCH INSTITUT** 

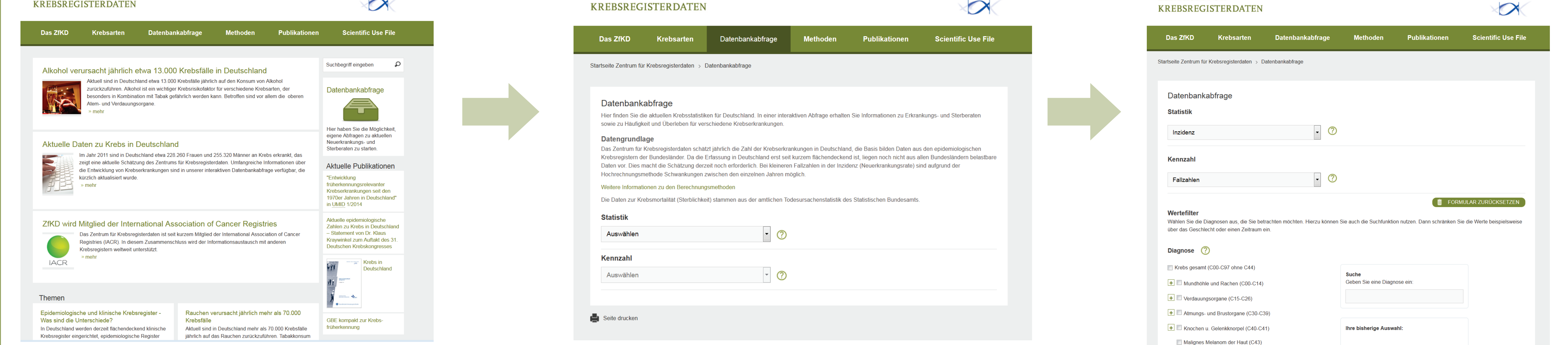

## **Ergebnisse**

Dargestellt werden in tabellarischer und grafischer Form Ergebnisse der Datenbankabfragen zu Neuerkrankungsfällen (Inzidenz) und Sterbefällen (Mortalität) bei Brust- und Prostatakrebs im Zeitverlauf (1999-2011).

## **Diskussion und Zusammenfassung**

Mit der auch in englischer Sprache verfügbaren interaktiven Datenbankabfrage werden Wissenschaftlern, der Politik und interessierten Öffentlichkeit detaillierte Statistiken zu Krebserkrankungen in Deutschland zur Verfügung gestellt. Sie ergänzt damit das bisherige Informationsangebot der epidemiologischen Krebsregister und des Zentrums für Krebsregisterdaten. In den nächsten Jahren soll vor allem die Aktualität der Ergebnisse noch verbessert werden.

Jahr

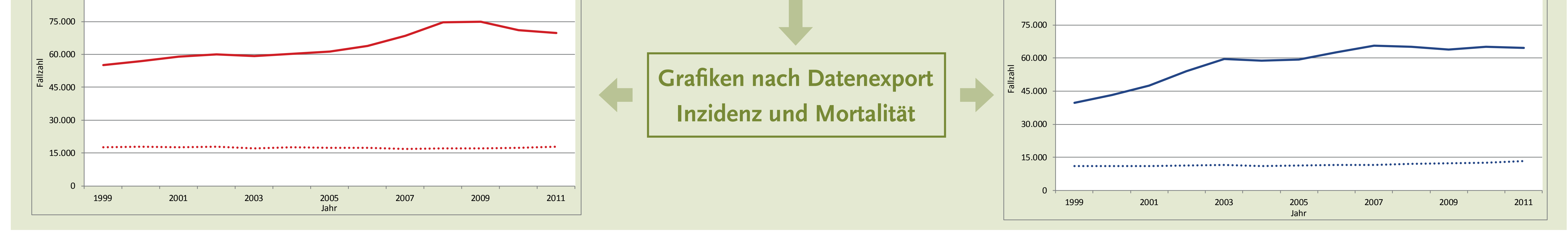

90.000

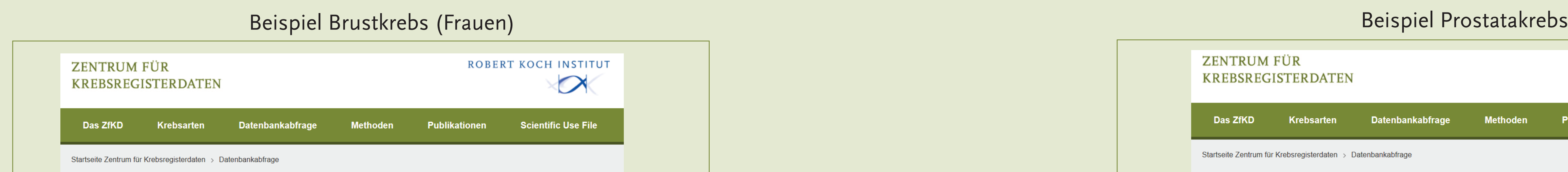

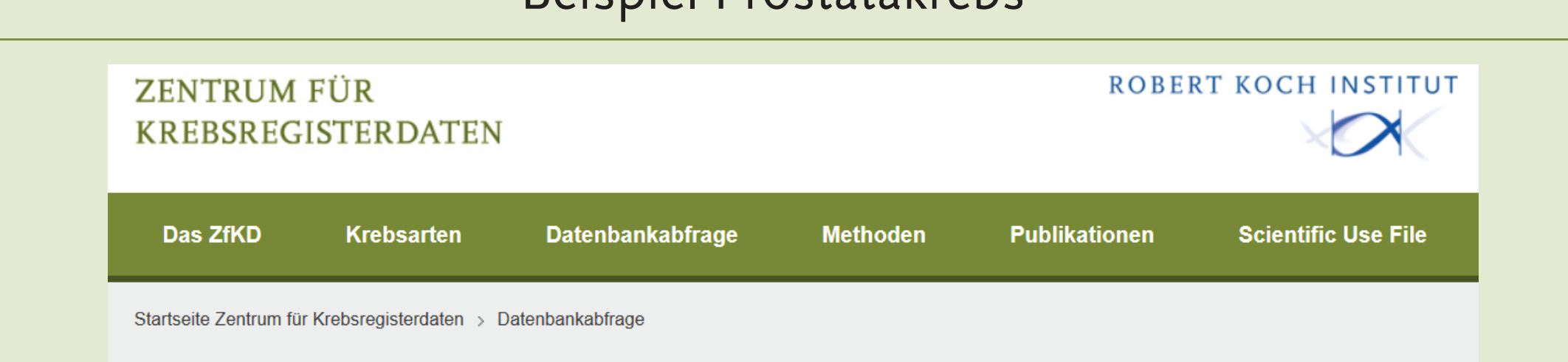

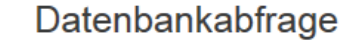

Inzidenz, Fallzahlen in Deutschland

### **Gewählte Filter:**

• Altersgruppen:  $0 - 85 +$ · Diagnose: Brustdrüse (C50)

· Geschlecht: weiblich

• Jahre: 1999 - 2011

TABELLE SPIEGELN  $\begin{array}{|c|c|c|c|c|}\hline \text{AB} & \text{DIAGRAM ANZEIGEN} & \text{EXPORT CSV} & \text{EXPORT XLS} \\\hline \end{array}$ PARAMETER ÄNDERN

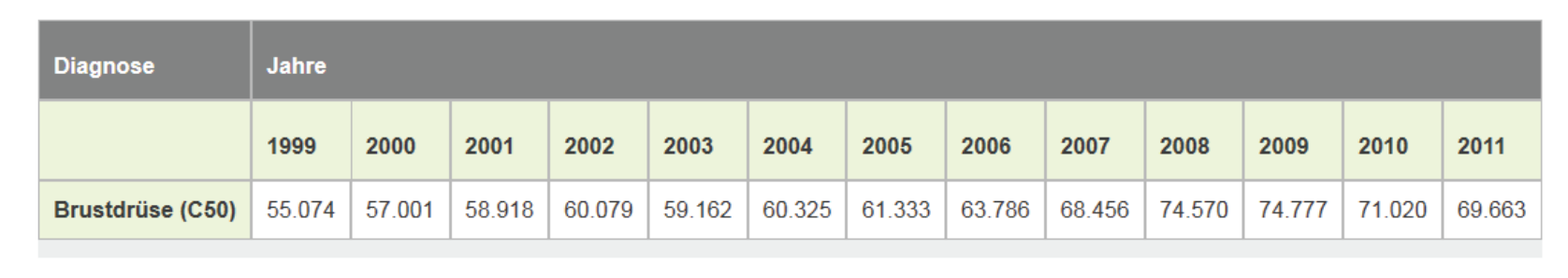

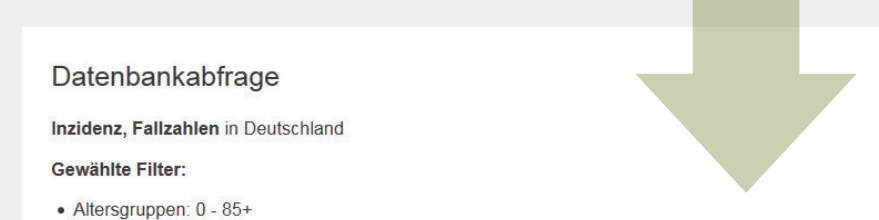

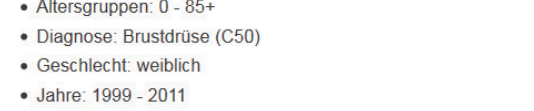

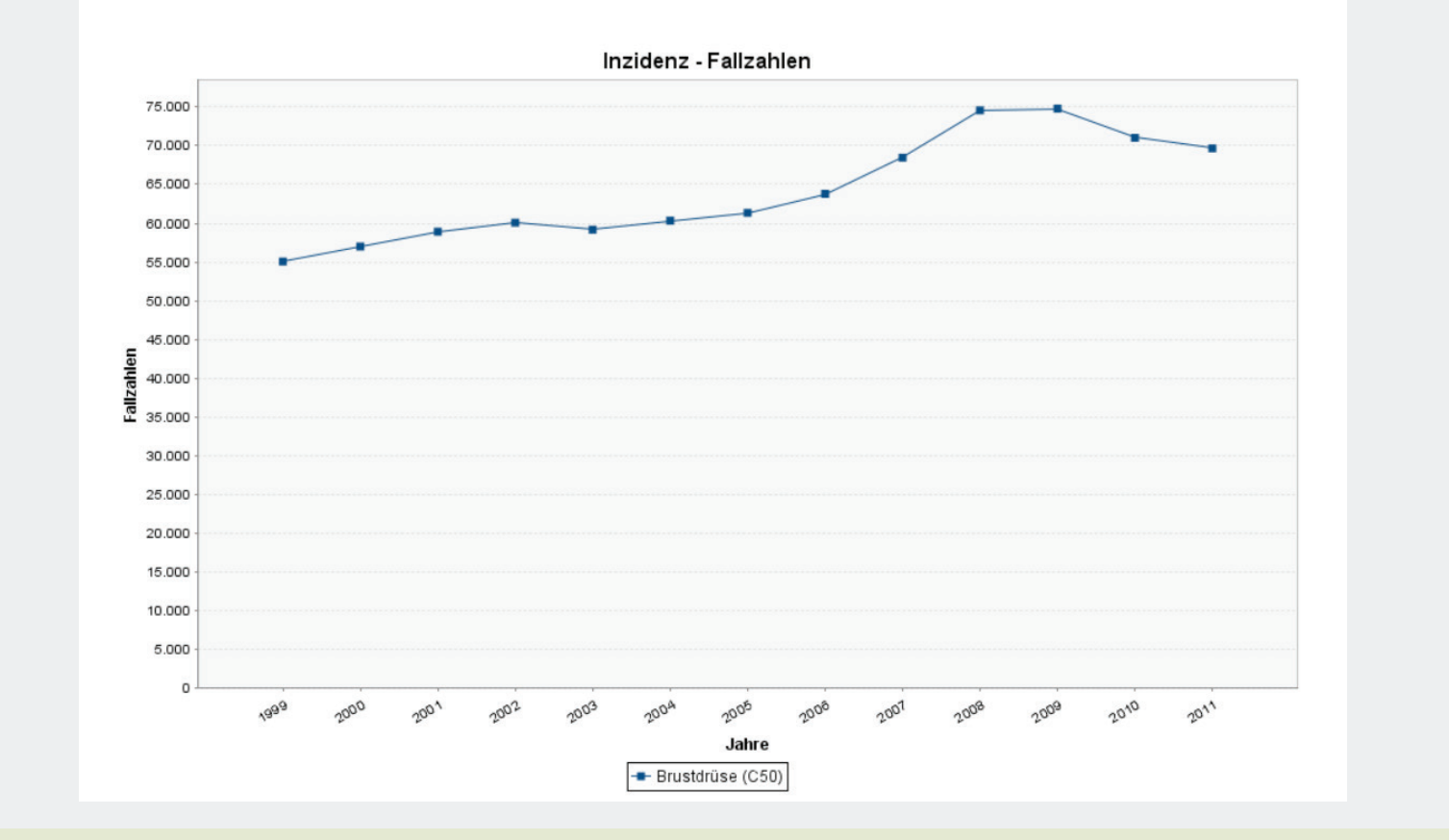

### Literatur

[1] BGBL.I S. 2707, Bonn 2009: Bundeskrebsregisterdatengesetz (BKRG) vom 10. August 2009, [2] Robert Koch-Institut (Hrsg) und die Gesellschaft der epidemiologischen Krebsregister in Deutschland e.V. (Hrsg), Berlin 2013: Kr [3] Bundesgesundheitsbl. 57 (1) 13-21, Springer Verlag Berlin Heidelberg 2014: Kraywinkel K, Barnes B, Dahm S, Haberland, J, Nennecke A, Stabenow R). Von regionalen Daten zu bundesweiten Aussagen: Die Methoden im Zentrum f

Anschrift: Robert Koch-Institut, Zentrum für Krebsregisterdaten, General-Pape-Straße 62–66, 12101 Berlin, Telefon: 030 18754 3381, E-Mail: krebsdaten@rki.de, Das Robert Koch-Institut ist ein Bundesinstitut im Geschäftsbere